# Appendix **E** Interface protocol CTS control ← → PC

(Subject to modifications)

## *E.1 Construction of the protocol*

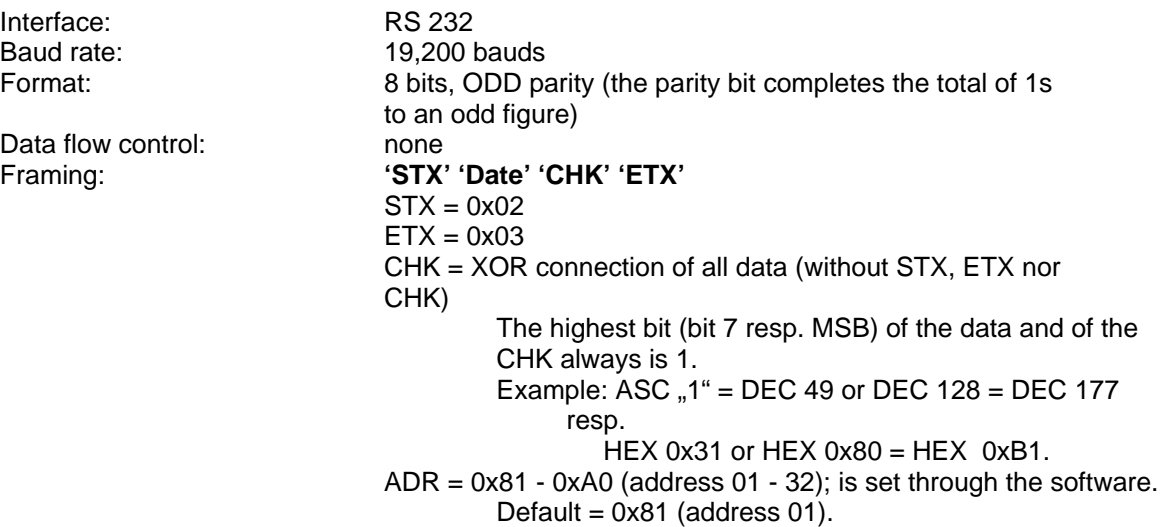

But for "ETX" and "STX", the highest bit (MSB) is always 1.

## *E.2 Commands and responses*

### **E.2.1 Set time**

PC to CPU:

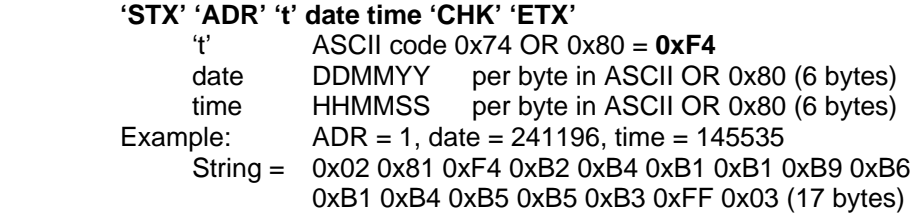

CPU to PC:

**'STX' 'ADR' 't' date time 'CHK' 'ETX'** (set value)<br>ASCII code 0x74 OR 0x80 =  $0xF4$ 't' ASCII code 0x74 OR 0x80 = **0xF4**

## **E.2.2 Read time**

PC to CPU:

**'STX' 'ADR' 'T' 'CHK' 'ETX'** 

ASCII code 0x54 OR 0x80 = 0xD4

 CPU to PC: **'STX' 'ADR' 'T' date time 'CHK' 'ETX'** (set value) 'T' ASCII code 0x54 OR 0x80 = **0xD4**

## **E.2.3 Set analog parameters**

PC to CPU:

```
 'STX' 'ADR' 'a' channelno_value 'CHK' 'ETX'
```
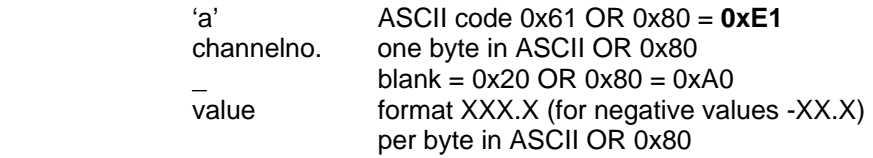

Example:  $ADR = 1$ , channelno. = 0 (temperature channel), value = -14.5°C  $S \times 20020x810xE10xB00xA00xAD0xB10xB40xA0xB0xB50xC30x03$ (12 bytes)

**Remark**: If several channels are available, each one must be set separately

CPU to PC:

**'STX' 'ADR' 'a' 'CHK' 'ETX'** 

'a' ASCII code 0x61 OR 0x80 = **0xE1**

## **E.2.4 Read analog parameters**

```
 PC to CPU:
```
**'STX' 'ADR' 'A' channelno 'CHK' 'ETX'**<br>ASCII code 0x41 O 'A' ASCII code 0x41 OR 0x80 = **0xC1** channelno. one byte in ASCII OR 0x80

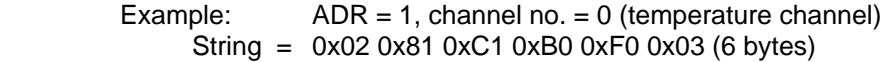

#### CPU to PC:

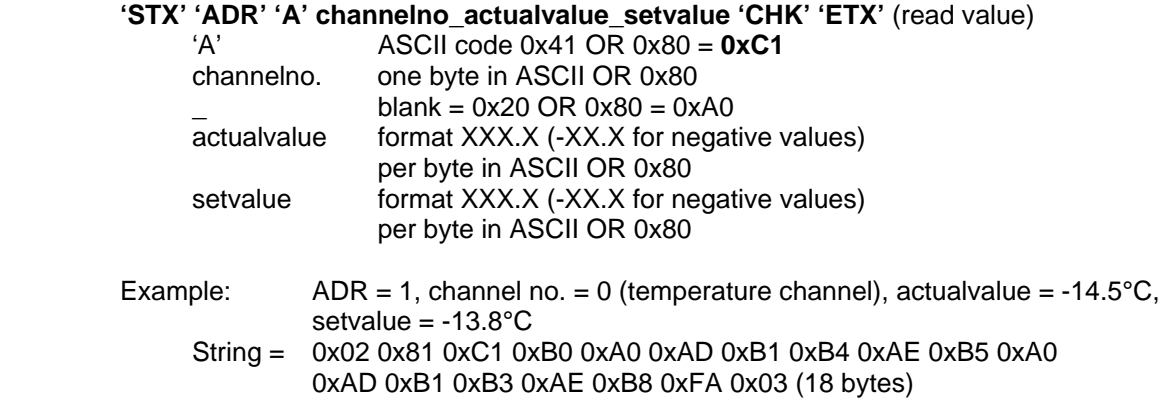

 **Remarks**: If several channels are available, each one must be read separately.

## **E.2.5 Specifying the rate of change (gradients)**

- **General:** The value to be inputted in the commands described below has the unit of measurement K/min. The system will run with this rate of change using the set target value.
	- **Attention:** The gradient that is set will remain in effect in the controls until a new value is set. If a run is to be carried out with the maximum target value stepping range then the gradient is to be set to a maximum value of 999.9 K/min.

In order to carry out a ramp using a target value, input the change speed first and then input the desired final value as target value. When the final value is reached, the system will continue to run with this target value until a new value is inputted.

 With the ITC controller, the actual target value in the context of the ramp will always be outputted when the command to read the analogue values is given. The command 'E' (see below) is to be used to query the set target value of the ramp.

**Note:** The value of the gradient can also be inputted in a different format. If, for example, more precise values are necessary for the gradient then values can be inputted with two decimal places.

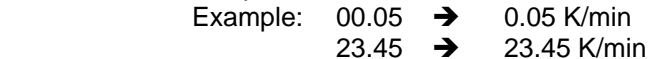

## **E.2.6 Set gradient ramp up (e.g. heating)**

#### PC to CPU:

#### **'STX' 'ADR' 'u' channelno\_value 'CHK' 'ETX'**

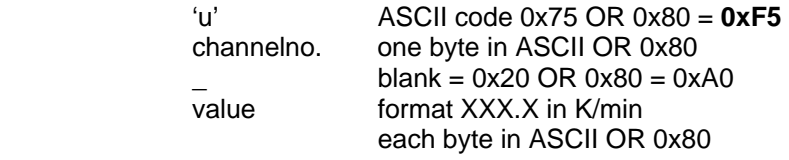

 **Remarks**: If several channels are available, each one must be read separately. The value for the gradient is always a positive one.

#### CPU to PC:

 **'STX' 'ADR' 'u' 'CHK' 'ETX'** (read value)  $\overline{A}$ SCII code 0x75 OR 0x80 = **0xF5** 

## **E.2.7 Set gradient ramp down (e.g. cooling)**

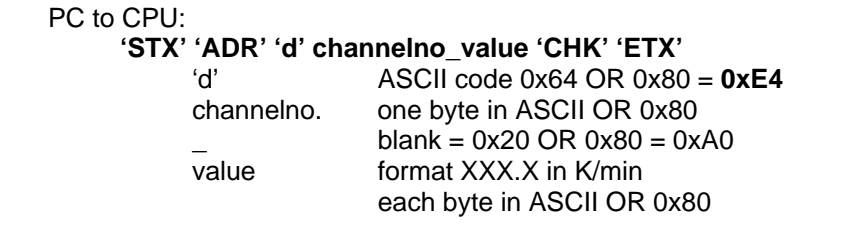

 **Remarks**: If several channels are available, each one must be read separately. The value for the gradient is always a positive one.

#### CPU to PC:

- 'STX' 'ADR' 'd' 'CHK' 'ETX' (read value)
	- 'd' ASCII code 0x64 OR 0x80 = **0xE4**

## **E.2.8 Read adjusted gradient**

PC to CPU:

**'STX' 'ADR' 'U' channelno 'CHK' 'ETX'**<br>ASCII code 0x55 O

'U' ASCII code 0x55 OR 0x80 = **0xD5**<br>
channelno. one byte in ASCII OR 0x80 one byte in ASCII OR 0x80

CPU to PC:<br>'STX'

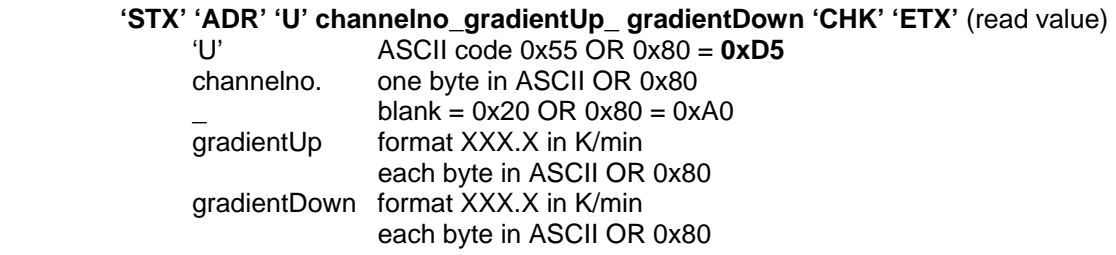

 **Remarks**: If several channels are available, each one must be read separately. The value for the gradient is always a positive one.

## **E.2.9 Read adjusted final value of the ramp**

PC to CPU:

**'STX' 'ADR' 'E' channelno 'CHK' 'ETX'**<br>ASCII code 0x45 O 'E' ASCII code 0x45 OR 0x80 = **0xC5** channelno. one byte in ASCII OR 0x80

CPU to PC:

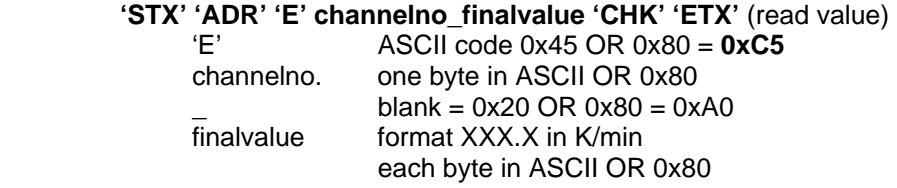

 **Remarks**: If several channels are available, each one must be read separately.

## **E.2.10 Read status**

PC to CPU:

 **'STX' 'ADR' 'S' 'CHK' 'ETX'**  'S' ASCII code 0x53 OR 0x80 = **0xD3** Example:  $ADR = 1$ String = 0x02 0x81 0xD3 0xD2 0x03 (5 bytes)

CPU to PC:

**'STX' 'ADR' 'S' Info1 Info2 ..... Info9 'CHK' 'ETX'** (read value)

 'S' ASCII code 0x53 OR 0x80 = **0xD3** Info1 to info 9  $'0' = 0$ , OFF", '1' =  $0$ , ON" per byte in ASCII OR 0x80 (0xB0 or 0xB1) Info1 = start/stop Info2 = collective failure Info3 = indicator/softkeys  $Info4 = indicator/softkeys$  $Info5 = indicator/softkeys$  $Info6 = indicator/softkevs$  Info7 = indicator/softkeys Info8 = indicator/softkeys Info9 = Error number Example: ADR = 1, info1 = 1, info2 = 0, info3 = 1, info4 = 1, info5 = 0, info6 = 0,  $info7 = 0$ ,  $info8 = 0$ ,  $info9 = 0$  String = 0x02 0x81 0xD3 0xB1 0xB0 0xB1 0xB1 0xB0 0xB0 0xB0 0xB0 0xB0 0xE3 0x03 (14 bytes)

## **E.2.11 Set digital parameters**

#### PC to CPU:

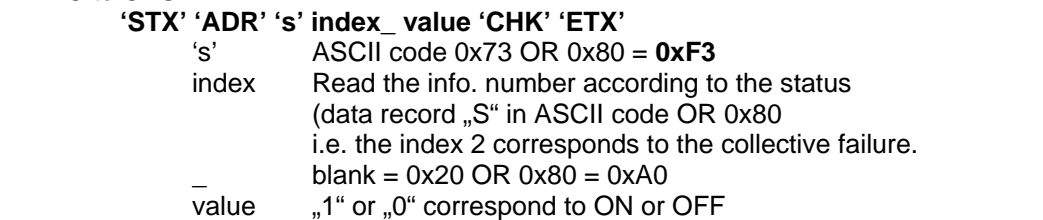

#### Examples:

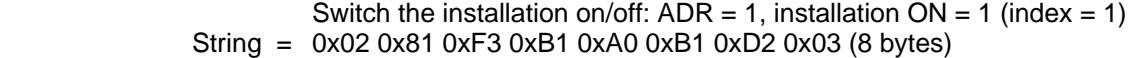

Acknowledge error:  $ADR = 1$ , acknowledge collective failure = 0 (index 2) String = 0x02 0x81 0xF3 0xB2 0xA0 0xB0 0xD0 0x03 (8 bytes)

#### CPU to PC:

**'STX' 'ADR' 's' index 'CHK' 'ETX'** 

's' ASCII code 0x73 OR 0x80 = **0xF3**

## **E.2.12 Read program status**

PC to CPU:

```
 'STX' 'ADR' 'P' 'CHK' 'ETX'
```
'P' ASCII code 0x50 OR 0x80 = **0xD0** 

Example:  $ADR = 1$ 

String =  $0x020x810xD00xD10x03(5 bytes)$ 

CPU to PC:

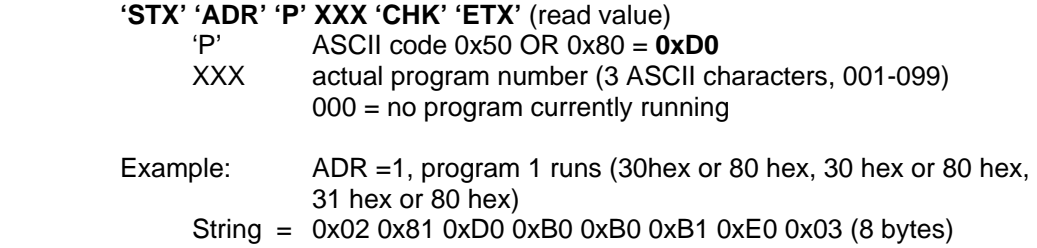

## **E.2.13 Start/stop program**

```
 PC to CPU:
```
**'STX' 'ADR' 'p' XXX 'CHK' 'ETX'** 

 'p' ASCII code 0x70 OR 0x80 = **0xF0** number of the program to be started  $(001-099)$  $000 =$  stop the program

Examples:

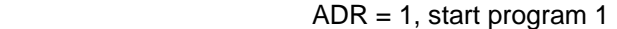

String = 0x02 0x81 0xF0 0xB0 0xB0 0xB1 0xC0 0x03 (8 bytes)

ADR = 1, stop program

String = 0x02 0x81 0xF0 0xB0 0xB0 0xB0 0xC1 0x03 (8 bytes)

#### CPU to PC:

'STX' 'ADR' 'p' XXX 'CHK' 'ETX' (read value)

'p' ASCII code 0x70 OR 0x80 = **0xF0**

 Example: ADR = 1, start program 1 String = 0x02 0x81 0xF0 0xB0 0xB0 0xB1 0xC0 0x03 (8 bytes)

## **E.2.14 Read error text**

PC to CPU:

**'STX' 'ADR' 'F' 'CHK' 'ETX'** 

'F' ASCII code 0x46 OR 0x80 = **0xC6** 

Example:  $ADR = 1$ 

String = 0x02 0x81 0xC6 0xC7 0x03 (5 bytes)

CPU to PC:

**'STX' 'ADR' 'F' text 'CHK' 'ETX' (read value)**<br>**46 OR 0x80 = 0: ASCII code 0x46 OR 0x80 = 0** 

 'F' ASCII code 0x46 OR 0x80 = **0xC6**  text text for the error memorized in the control unit. Length always 32 ASCII characters.

If there is no error, TEXT is sent back with 32x'' (blank).

The total length of the data record always is 37 characters.

The formation of the check sum occurs in the same way than for the other data records.

### **E.2.15 Read additional digital parameters (ITC-Controller)**

PC to CPU:

**'STX' 'ADR' 'O' 'CHK' 'ETX'**<br> **C'** ASCIL code 0

 $ASCII code Ox4F OR Ox80 = OxCF$ 

Example:  $ADR = 1$ 

String =  $0x020x810xCF0xCE0x03(5 bytes)$ 

#### CPU to PC:

**'STX' 'ADR' 'O' dig0 dig1 dig2 Mx0...Mxn Sk0...Skm 'CHK' 'ETX' (read value)**<br>'O' ASCII code 0x4F OR 0x80 = **0xCF** ASCII code  $0x4F$  OR  $0x80 = 0xCF$ 

 The length of the replied string depends on the configuration of the chamber. All configured digital channels, flags and softkeys are reported. When function active a '1' otherwise a '0' is replied.

#### **Example of a configuration:**

 **General channels:** 

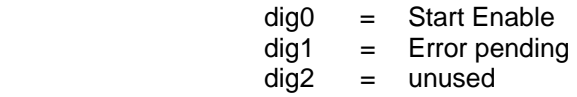

#### **Status bits (flags):**

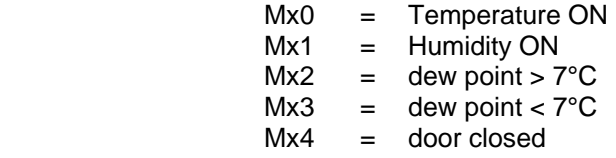

#### **Settable channels (softkeys):**

- Sk0 = deep dehumidification
- Sk1 = compressed air
- $Sk2 = additional dehumidification  
\nSk3 = requiring on mob. PT100$
- Sk3 = regulating on mob. PT100
- Sk4 = Digital Output 1
- Sk5 = Digital Output 2

Example:  $ADR = 1$ 

PC to CPU:

String = 0x02 0x81 0xCF 0xCE 0x03 (5 bytes)

CPU to PC:

 String = 0x02 0x81 0xCF 0xB0 0xB1 0xB0 0xB0 0xB0 0xB1 0xB0 0xB0 0xB0 0xB0 0xB0 0xB0 0xB0 0xB0 0xCE 0x03 (19 Bytes)

## **E.2.16 Read additional digital parameters (Cadimac-Controller)**

PC to CPU:

**'STX' 'ADR' 'O' 'CHK' 'ETX'**<br>
'O' ASCII code 0

'O' ASCII code 0x4F OR 0x80 = **0xCF**

Example:  $ADR = 1$ 

String =  $0x020x810x$ CF 0xCE 0x03 (5 bytes)

CPU to PC:

 **'STX' 'ADR' 'O' dig0 dig1 dig2 dig3...dign 'CHK' 'ETX'** (read value) 'O' ASCII code 0x4F OR 0x80 = **0xCF**

 The length of the answer of the CPU depends on the configuration of the unit. All available digital channels are returned. The coordination is evident out of the index of the service expression.

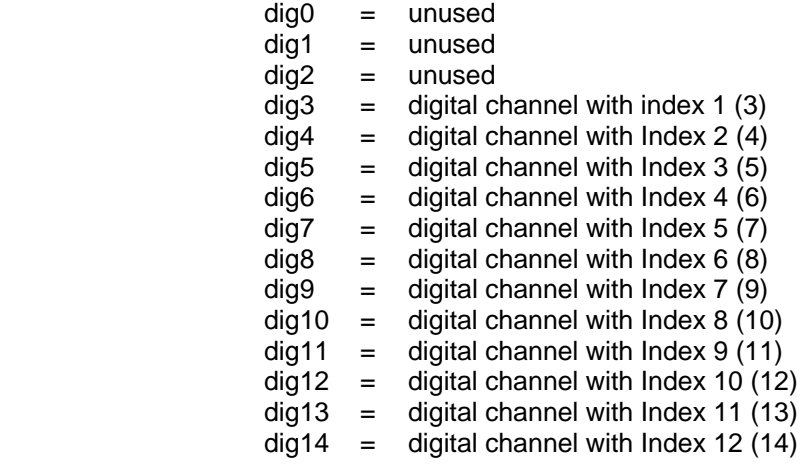

Example:  $ADR = 1$ 

 String = 0x02 0x81 0xCF 0xB0 0xB1 0xB0 0xB1 0xB1 0xB0 0xB1 0xB1 0xB1 0xB0 0xB0 0xB1 0xB1 0xB0 0xB1 0xFE 0x03 (20 bytes)

# **E.2.17 Set additional digital parameters (ITC-Controller)**

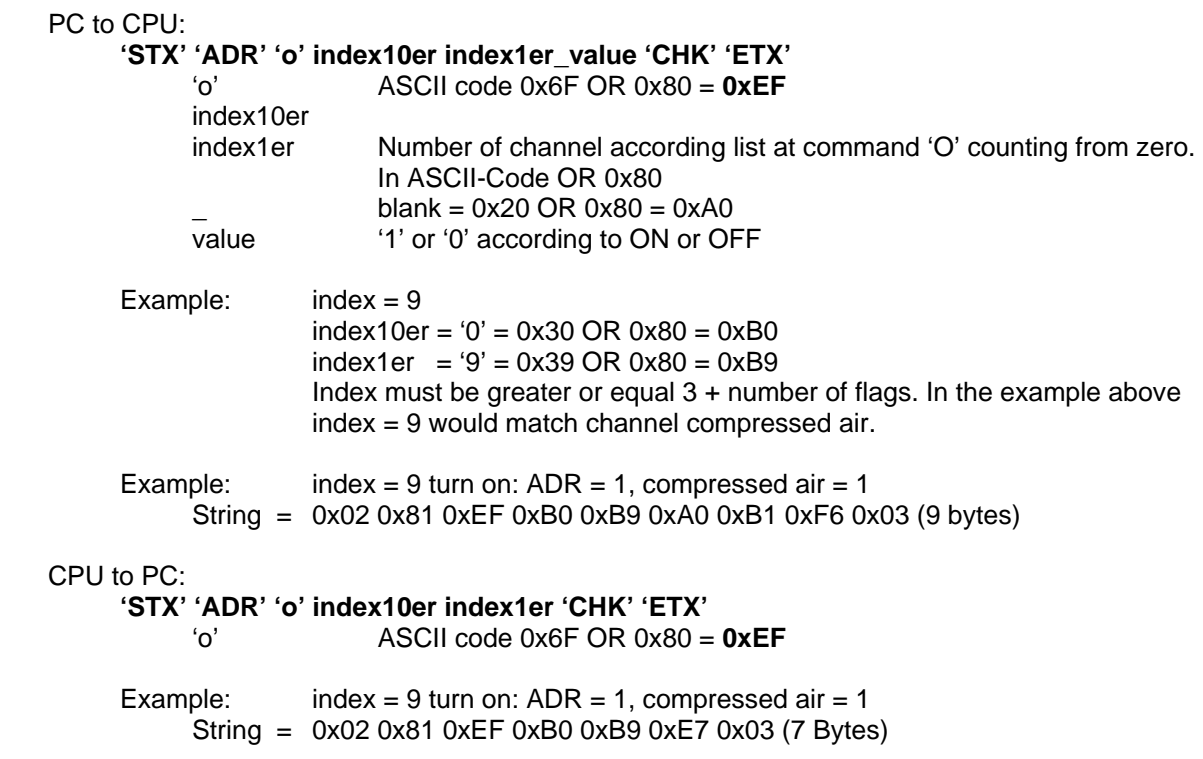

# **E.2.18 Set additional digital parameters (Cadimac-Controller)**

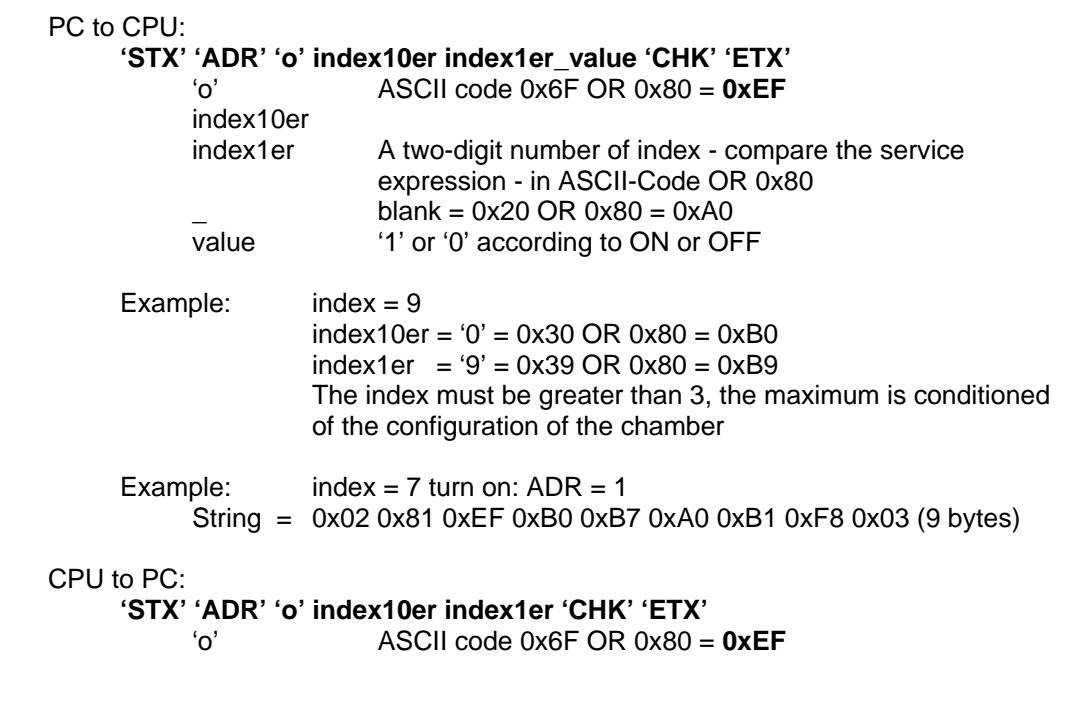

### **E.2.19 Read lock state of keyboard**

PC to CPU:

**'STX' 'ADR' 'L' status 'CHK' 'ETX'** 

'L' ASCII code 0x4C OR 0x80 = **0xCC**

Example:  $ADR = 1$ 

String =  $0x020x810xCC0xCD0x03(5.6)$ 

CPU to PC:

 **'STX' 'ADR' 'L' status 'CHK' 'ETX'**

- ASCII code 0x4C OR 0x80 = **0xCC**  status = '0': keyboard unlocked = '1': keyboard locked level 1 = '2': keyboard locked level 2
- Example: ADR = 1; unlock keyboard String =  $0x020x810xCC0xB00xFD0x03(6.6)$

## **E.2.20 Lock/unlock keyboard**

PC to CPU:

 **'STX' 'ADR' 'l' level 'CHK' 'ETX'**  'l' ASCII code 0x6C OR 0x80 = **0xEC**  $level = '0'$ : unlock keyboard = '1': lock keyboard level 1 = '2': lock keyboard level 2

Example:

ADR = 1; Lock keyboard level 2

String = 0x02 0x81 0xEC 0xB2 0xDF 0x03 (6 Bytes)

CPU to PC:

 **'STX' 'ADR' 'l' level 'CHK' 'ETX'**

'l' ASCII code 0x6C OR 0x80 = **0xEC**